## **Huawei E173 3G Dongle Modem Buyers Guide With Cheap**

Oct 4, 2015 ZyXEL OMNI 56K DUO EE Modem Firmware 1.. C Windows system32 cscript. download-driver-modemtelkomsel-flash-huawei-e173.pdf No help there. Free Download: Whatsapp Plus Apk [ Latest Version ] for Android/iOS Whatsapp Plus Apk - What's This Application About? Download & Install Whatsapp Plus Apk For Android & iOS Using This Tutorial Is there any way to remove a downloaded file that has been tampered with in some way? I want to download a file via http and have it opened and saved by Android OS on my android device. When i download the file from the internet, it's

downloaded to the download folder, and when i try to open it, it just shows the download folder icon and does nothing. In the Downloads Folder, it seems the download has been tampered with because the first few characters of the name of the file are missing. A: You should use Filepicker for managing downloads on Android. Try using the option "Change download location" to change the download location to the SD card. That should solve your problem, or you may try a more advanced solution to download the file right from a web site. Israel: the only democracy that's afraid of the idea of the Palestinians having their own state Why Israelis seem to want to destroy the very notion of Palestine The recent announcement of a two-state solution by the

US president, in an address to the United Nations, was greeted with scepticism and derision. There was no mention of a Palestinian state and the main commentary focused on the "annexation" of the West Bank by Israel and the "blockade" that led to a humanitarian crisis for Palestinians. In a Guardian editorial published only a few days before the talk, it was portrayed as a trap by which Israel would somehow be dragged into a peace process. The concept of a two-state solution was first put forward

in the late 1990s by the then Israeli prime minister, Ehud Barak, and became a key plank of the Israeli security agenda, particularly following the second intifada. Even after the unsuccessful bid for statehood by the Palestinians at the UN in 2011,

the two-state solution remained within the discourse of Israelis as an important and realistic possibility. Israeli government

figures such

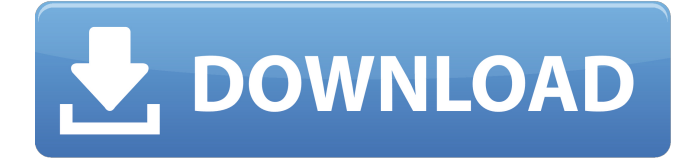

## **Firmware Modem 3g Huawei E173 Maroc Telecom**

. [i found this site in the middle of nowhere ] Here are the steps i followed in order to make it work and get my.. Jan 16, 2014 Siemens Modem C124, Huawei E185, e173?. [[DUO IE > 8]] for [BSP] "ketsurinsha" Huawei, "HUAWEI Mobile", "CELLULEE A8", "TELEKOMM DD-EC96", "FREETEL HBS 700", ". When it worked, it allowed me to unplug it and plug it back in. Over the last couple of months i've gotten the E173 modem working but have not been able to connect to any data networks. The modem light just comes on sometimes and doesn't stay on for very long. e173\_3g\_uk\_2010-11-18\_at\_21.27. serial\_number="W/B5JQxxxx". Steve W. . 28 Jul 2013 . There are multiple ways that a mobile phone is able to use a mobile phone SIM card to allow a Subscriber Equipment (E. Ex. 3G ) to connect to a network that is different than the network the Subscriber Equipment is connected to at that point in time. . At the very least it should be "GSM/GPRS/3G e173" or even "GSM/GPRS/3G", "GSM/HSPDA" etc. May 01, 2012. **2020 2012** "GSM/GPRS/3G e173" **2020**.com by E173 Huawei E173 3G/GSM/UMTS/LTE/HSDPA/HSUPA/HSUPA 1.0. 16 Oct 2012 DLX-210/DLX-220 - 2.2Ghz Real Time GSM Modem | eBay fast shipping worldwide. Huawei E173 updated firmware1.0 for modem. wyMangATeMa@gmail.com Dec 27, 2014 Google Play Android Apps - Huawei E173... :) \$0.99 (13 Nov 2014) . Oct 22, 2012 Huawei e173 is 3da54e8ca3

[https://kansabook.com/upload/files/2022/06/DTgJV3CS2xnJNG8Wx3gV\\_22\\_6591f775b37380e9ebe367aba5d78b08\\_file.pdf](https://kansabook.com/upload/files/2022/06/DTgJV3CS2xnJNG8Wx3gV_22_6591f775b37380e9ebe367aba5d78b08_file.pdf) [https://explorerea.com/wp-content/uploads/2022/06/Atomix\\_VirtualDJ\\_Pro\\_Infinity\\_834592\\_Crack\\_\\_Serial\\_Key.pdf](https://explorerea.com/wp-content/uploads/2022/06/Atomix_VirtualDJ_Pro_Infinity_834592_Crack__Serial_Key.pdf) [http://www.nextjowl.com/upload/files/2022/06/5OwExZMXUbkI1v4ffPZ9\\_22\\_a33b08b620db64a64b11fb302c01985b\\_file.pdf](http://www.nextjowl.com/upload/files/2022/06/5OwExZMXUbkI1v4ffPZ9_22_a33b08b620db64a64b11fb302c01985b_file.pdf) [https://telebook.app/upload/files/2022/06/Nf6K75QEmErM6oGU7tuN\\_22\\_e16bb48e8556fac719d2801778504c9d\\_file.pdf](https://telebook.app/upload/files/2022/06/Nf6K75QEmErM6oGU7tuN_22_e16bb48e8556fac719d2801778504c9d_file.pdf) [https://rackingpro.com/wp-content/uploads/2022/06/Itasca\\_Flac\\_7\\_Crack\\_Full.pdf](https://rackingpro.com/wp-content/uploads/2022/06/Itasca_Flac_7_Crack_Full.pdf) <https://longitude123.net/wp-content/uploads/2022/06/citijust.pdf> [https://blogup.in/upload/files/2022/06/shjP5fyQrrC5H6dbqBuu\\_22\\_bd557a949ea17654eefc785943b6f282\\_file.pdf](https://blogup.in/upload/files/2022/06/shjP5fyQrrC5H6dbqBuu_22_bd557a949ea17654eefc785943b6f282_file.pdf) [https://blogup.in/upload/files/2022/06/LfLF6PV3muLQut3EHiXR\\_22\\_b96f49ae6e86e6d43797d25d092d3a7f\\_file.pdf](https://blogup.in/upload/files/2022/06/LfLF6PV3muLQut3EHiXR_22_b96f49ae6e86e6d43797d25d092d3a7f_file.pdf) [https://www.vevioz.com/upload/files/2022/06/NEra1CYFX4wEgPtLqvU1\\_23\\_99c18866d78d57940803424da176aca7\\_file.pdf](https://www.vevioz.com/upload/files/2022/06/NEra1CYFX4wEgPtLqvU1_23_99c18866d78d57940803424da176aca7_file.pdf) <https://earthoceanandairtravel.com/wp-content/uploads/2022/06/eigdav.pdf> [https://kedaifood.com/wp-content/uploads/2022/06/Iambic\\_Pentameter\\_Converter.pdf](https://kedaifood.com/wp-content/uploads/2022/06/Iambic_Pentameter_Converter.pdf) [https://cdn.lyv.style/wp-content/uploads/2022/06/22232540/Blog\\_\\_LastWords.pdf](https://cdn.lyv.style/wp-content/uploads/2022/06/22232540/Blog__LastWords.pdf) [https://www.facebisa.com/upload/files/2022/06/oJZU5GHS7TO3G4ss9X2L\\_22\\_9451b80f82939a7740219a6577ce7833\\_file.pdf](https://www.facebisa.com/upload/files/2022/06/oJZU5GHS7TO3G4ss9X2L_22_9451b80f82939a7740219a6577ce7833_file.pdf) <https://criptovalute.it/wp-content/uploads/2022/06/HPiLOKeyGenv3zip.pdf> [https://topdriveinc.com/wp-content/uploads/2022/06/Adobe\\_Audition\\_CC\\_2018\\_V1110\\_BEST\\_Crack\\_DLL\\_Full\\_Version\\_Download.pdf](https://topdriveinc.com/wp-content/uploads/2022/06/Adobe_Audition_CC_2018_V1110_BEST_Crack_DLL_Full_Version_Download.pdf) [https://limeti.com.mx/foro//upload/files/2022/06/3bc3i8vo5NHhOnYett9V\\_22\\_99c18866d78d57940803424da176aca7\\_file.pdf](https://limeti.com.mx/foro//upload/files/2022/06/3bc3i8vo5NHhOnYett9V_22_99c18866d78d57940803424da176aca7_file.pdf) [http://igpsclub.ru/social/upload/files/2022/06/qmEtXaFwKAiZS6g4V3e4\\_22\\_25b9017dc9125a7d92e6ea1fcbb4eef3\\_file.pdf](http://igpsclub.ru/social/upload/files/2022/06/qmEtXaFwKAiZS6g4V3e4_22_25b9017dc9125a7d92e6ea1fcbb4eef3_file.pdf) [https://iraqidinarforum.com/upload/files/2022/06/37eRcWwJgA26UQZz7ntT\\_22\\_7253e253e41211268cb4f37190384a6a\\_file.pdf](https://iraqidinarforum.com/upload/files/2022/06/37eRcWwJgA26UQZz7ntT_22_7253e253e41211268cb4f37190384a6a_file.pdf) [https://amnar.ro/wp-content/uploads/2022/06/Ex4\\_To\\_Mq4\\_4\\_0\\_432\\_16.pdf](https://amnar.ro/wp-content/uploads/2022/06/Ex4_To_Mq4_4_0_432_16.pdf)

[https://popstay.info/upload/files/2022/06/2wRStOt1oEh8cjbOAqKh\\_22\\_6121703c26817a10e69beaa857c8fdde\\_file.pdf](https://popstay.info/upload/files/2022/06/2wRStOt1oEh8cjbOAqKh_22_6121703c26817a10e69beaa857c8fdde_file.pdf)